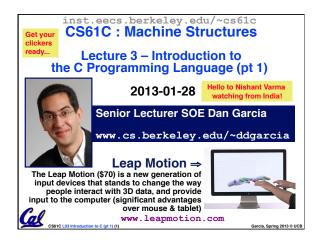

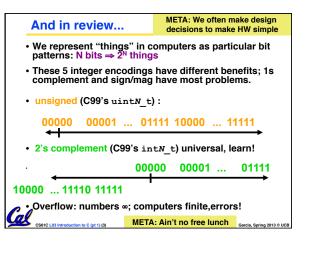

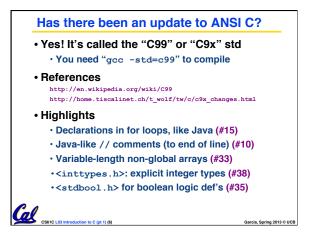

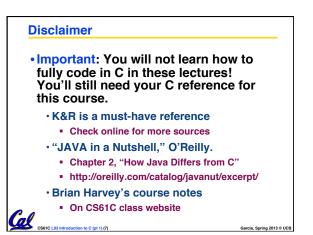

## **Compilation : Overview**

## C <u>compilers</u> take C and convert it into an architecture specific machine code (string of 1s and 0s).

- Unlike Java which converts to architecture independent bytecode.
- Unlike most Scheme environments which interpret the code.
- These differ mainly in when your program is converted to machine instructions.
- For C, generally a 2 part process of <u>compiling</u> .c files to .o files, then <u>linking</u> the .o files into executables. <u>Assembling</u> is also done (but is hidden, i.e., done automatically, by default)

## Compilation : Advantages • Great run-time performance: generally much faster than Scheme or Java for

Cal

- much faster than Scheme or Java for comparable code (because it optimizes for a given architecture)
- OK compilation time: enhancements in compilation procedure (Makefiles) allow only modified files to be recompiled

a, Spring 2013 © UCB

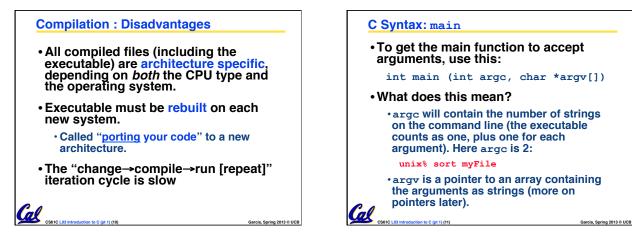

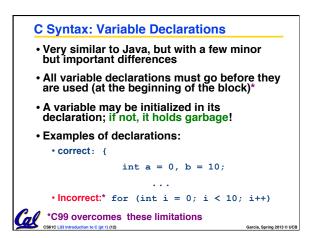

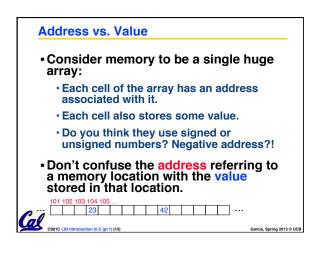

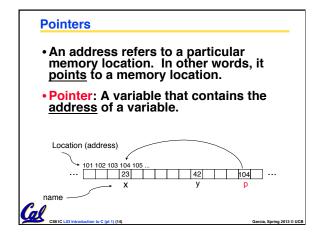

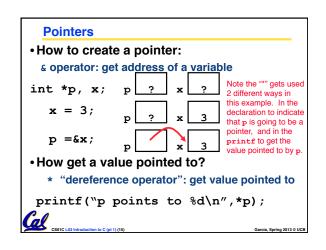

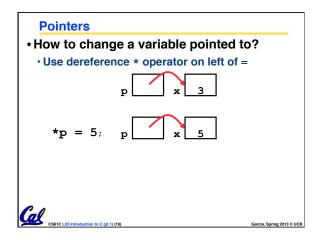

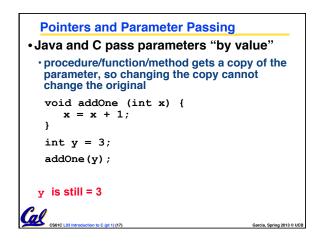

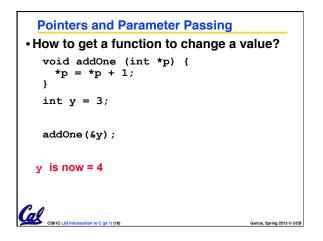

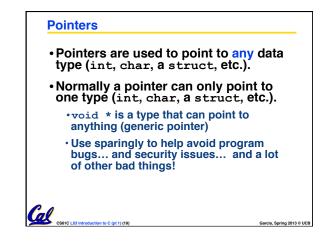

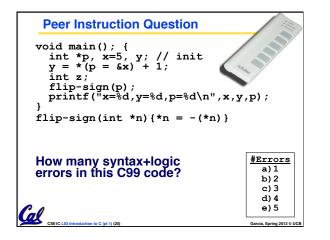

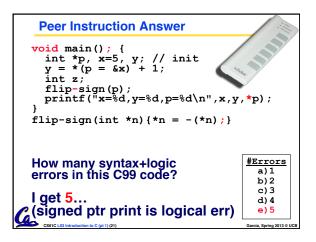

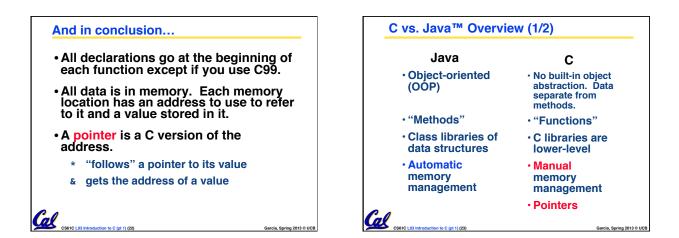

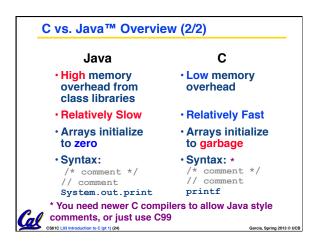

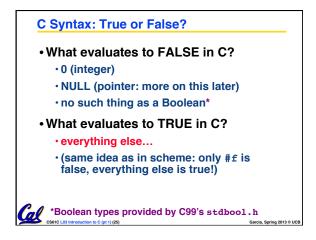

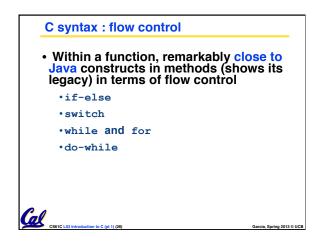